# Chapter 3 RDF Schema

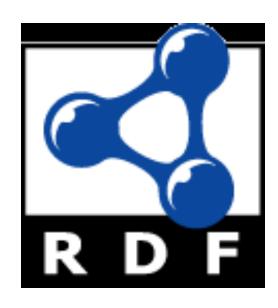

#### Introduction

- RDF has a very simple data model
- RDF Schema (RDFS) enriches the data model, adding vocabulary & associated semantics for
  - Classes and subclasses
  - Properties and sub-properties
  - Typing of properties
- Support for describing simple ontologies
- Adds an object-oriented flavor
- But with a logic-oriented approach and using "open world" semantics

# RDFS is a simple KB Language

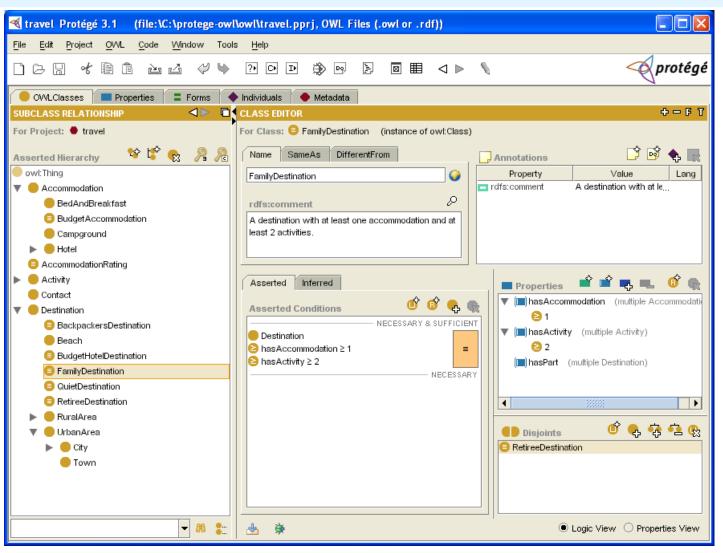

Several widely used Knowledge-Base tools can import and export in RDFS, including Stanford's Protégé KB editor

## **RDFS Vocabulary**

RDFS introduces the following terms, giving each a meaning w.r.t. the rdf data model

- Terms for classes
  - rdfs:Class
  - rdfs:subClassOf
- Terms for properties
  - rdfs:domain
  - rdfs:range
  - rdfs:subPropertyOf
- Special classes
  - rdfs:Resource
  - rdfs:Literal
  - rdfs:Datatype

- Terms for collections
  - rdfs:member
  - rdfs:Container
  - rdfs:ContainerMembershipProperty
- Special properties
  - rdfs:comment
  - rdfs:seeAlso
  - rdfs:isDefinedBy
  - rdfs:label

@PREFIX rdfs: <http://www.w3.org/2000/01/rdf-schema#>

# Modeling the semantics in logic

 We could represent any RDF triple with a binary predicate in logic, e.g.

```
type(john, human)
age(john, 32)
subclass(human, animal)
```

 But traditionally we model a class as a unary predicate

```
human(john)
age(john, 32)
subclass(human, animal)
```

#### Classes and Instances

- We distinguish between
  - Concrete "things" (individual objects) in the domain:
     Discrete Math, Richard Chang, etc.
  - Sets of individuals sharing properties called classes:
     lecturers, students, courses etc.
- Individual objects belonging to a class are referred to as instances of that class
- Relationship between instances and classes in RDF is through rdf:type
- Note similarity to classes and objects in an OO prog. language (but RDF classes stand for sets)

## Classes are Useful

Classes let us impose restrictions on what can be stated in an RDF document using the schema

- As in programming languages
   E.g., A+1, where A is an array
- Disallow nonsense from being stated by detecting contradictions
- Allow us to infer a type of an object from how it is used -- like type inference in a programming language

## **Preventing nonsensical Statements**

- Discrete Math is taught by Calculus
  - We want courses to be taught by lecturers only
  - Restriction on values of the property "is taught by" (range restriction)
- Room ITE228 is taught by Richard Chang
  - Only courses can be taught
  - This imposes a restriction on the objects to which the property can be applied (domain restriction)

## **Class Hierarchies**

- Classes can be organized in hierarchies
  - A is a subclass of B if and only if every instance of A is also an instance of B
  - We also say that B is a superclass of A
- Subclass graph needn't be a tree
  - A class may have multiple superclasses
- In logic:
  - subclass(p, q)  $\Leftrightarrow$  p(x) => q(x)
  - subclass(p, q)  $\land$  p(x) => q(x)

## **Domain and Range**

- The domain & range properties let us associate classes with a property's subject and object
- Only a course can be taught
  - domain(isTaughtBy, course)
- Only an academic staff member can teach
  - range(isTaughtBy, academicStaffMember)
- Semantics in logic:
  - domain(pred, aclass) ∧ pred(subj, obj) => aclass(subj)
  - range(pred, aclass) \( \Lambda\) pred(subj, obj) = \( \Lambda\) aclass(obj)

## **Property Hierarchies**

- Hierarchical relationships for properties
  - E.g., "is taught by" is a subproperty of "involves"
  - If a course C is taught by an academic staff member
     A, then C also involves A
- The converse is not necessarily true
  - E.g., A may be the teacher of the course C, or a TA who grades student homework but doesn't teach
- Semantics in logic
  - subproperty(p, q)  $\land$  p(subj, obj) =  $\Rightarrow$  q(sub,obj)
  - e.g, subproperty(mother,parent), mother(p1, p2) =>
    parent(p1, p2)

## **RDF Schema in RDF**

- RDFS's modelling primitives are defined using resources and properties (RDF itself is used!)
- To declare that "lecturer" is a subclass of "academic staff member"
  - Define resources lecturer, academicStaffMember, and subClassOf
  - define property subClassOf
  - Write triple (subClassOf, lecturer, academicStaffMember)

## **Core Classes**

- rdfs:Resource: class of all resources
- rdfs:Class: class of all classes
- rdfs:Literal: class of all literals (strings)
- rdf:Property: class of all properties
- rdf:Statement: class of all reified statements

## **Core Properties**

- rdf:type: relates a resource to its class
   The resource is declared to be an instance of that class
- rdfs:subClassOf: relates a class to one of its superclasses
  - All instances of a class are instances of its superclass
- rdfs:subPropertyOf: relates a property to one of its superproperties

## **Core Properties**

- rdfs:domain: specifies domain of property P
  - The class of those resources that may appear as subjects in a triple with predicate P
  - If domain not specified, any resource can be subject
- rdfs:range: specifies range of a property P
  - The class of those resources that may appear as object in a triple with predicate P
  - If range not specified, any resource can be object

# **Examples (in Turtle)**

```
:lecturer a rdfs:Class;
rdfs:subCLassOf :staffMember .
```

```
:phone a rdfs:Class;
    rdfs:domain :staffMember;
    rdfs:range rdfs:Literal .
```

## **Relationships: Core Classes & Properties**

- rdfs:subClassOf and rdfs:subPropertyOf are transitive, by definition
- rdfs:Class is a subclass of rdfs:Resource
  - Because every class is a resource
- rdfs:Resource is an instance of rdfs:Class
  - rdfs:Resource is class of all resources, so it is a class
- Every class is an instance of rdfs:Class
  - For the same reason

## **Subclass Hierarchy of RDFS Primitives**

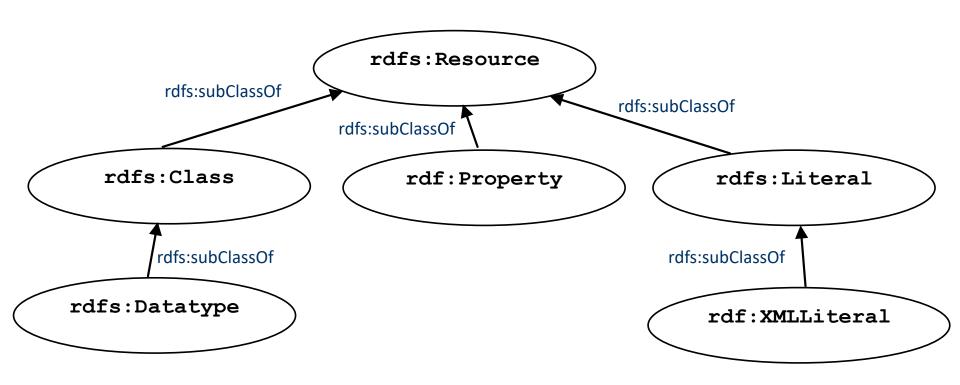

arrows represent the rdfs:subClassOf relation

#### **Instance Relationships of RDFS Primitives**

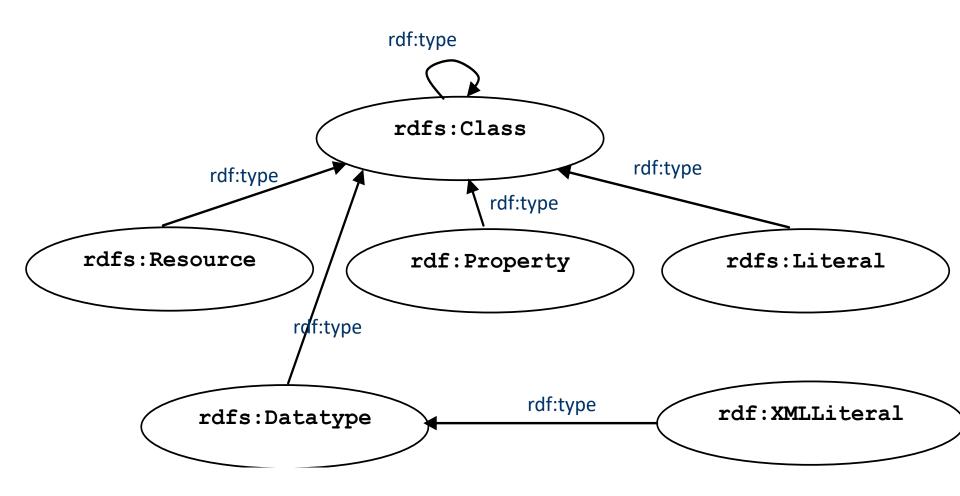

arrows represent the rdf:type relation

#### **RDF and RDFS Property Instances**

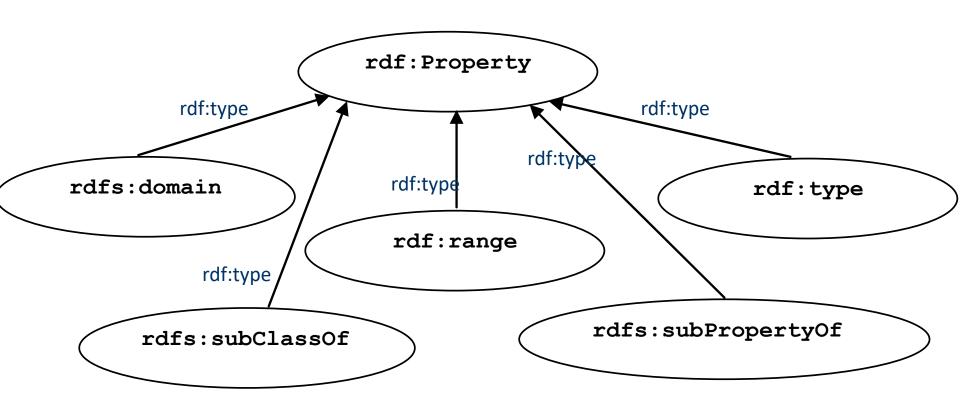

arrows represent the rdf:type relation

# **Utility Properties**

- rdfs:seeAlso relates a resource to another resource that explains it
- rdfs:isDefinedBy: a subproperty of rdfs:seeAlso that relates a resource to the place where its definition, typically an RDF schema, is found
- rfds:comment. Comments, typically longer text, can be associated with a resource
- rdfs:label. A human-friendly label (name) is associated with a resource

## Data and schema

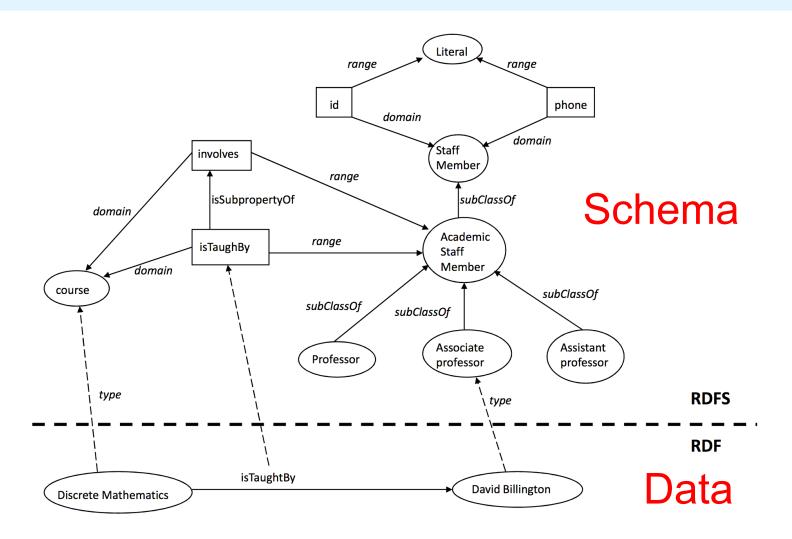

Syntactically it's all just RDF. The data part only uses RDF vocabulary and the schema part uses RDFS vocabulary

## RDF and RDFS Namespaces

- The RDF, RDFS and OWL namespaces specify some constraints on the 'languages'
  - http://www.w3.org/1999/02/22-rdf-syntax-ns#
  - http://www.w3.org/2000/01/rdf-schema#
  - http://www.w3.org/2002/07/owl#
- Strangely, each uses terms from all three to define its own terms
- Don't be confused: the real semantics of the terms isn't specified in the namespace files

## **RDF Namespace**

```
<rdf:RDF
 xmlns:rdf="http://www.w3.org/1999/02/22-rdf-syntax-ns#"
 xmlns:rdfs="http://www.w3.org/2000/01/rdf-schema#"
 xmlns:owl="http://www.w3.org/2002/07/owl#"
 xmlns:dc="http://purl.org/dc/elements/1.1/">
<owl>Ontology
  rdf:about="http://www.w3.org/2000/01/rdf-schema#"
  dc:title="The RDF Schema vocabulary (RDFS)"/>
<rdfs:Class rdf:about="http://www.w3.org/2000/01/rdf-schema#Resource">
 <rdfs:isDefinedBy rdf:resource="http://www.w3.org/2000/01/rdf-schema#"/>
<rdfs:label>Resource</rdfs:label>
 <rdfs:comment>The class resource, everything.</rdfs:comment>
</rdfs:Class>
```

• • •

# **RDF Namespace in turtle**

```
@prefix rdf: <a href="http://www.w3.org/1999/02/22-rdf-syntax-ns#">http://www.w3.org/1999/02/22-rdf-syntax-ns#</a> .
@prefix rdfs: <http://www.w3.org/2000/01/rdf-schema#>.
@prefix owl: <a href="http://www.w3.org/2002/07/owl#">...
@prefix dc: <http://purl.org/dc/elements/1.1/>.
<a href="http://www.w3.org/1999/02/22-rdf-syntax-ns#">http://www.w3.org/1999/02/22-rdf-syntax-ns#</a>
 a owl:Ontology;
 dc:title "The RDF Vocabulary (RDF)";
 dc:description "This is the RDF Schema for the RDF vocabulary defined in the RDF
   namespace.".
rdf:type a rdf:Property;
 rdfs:isDefinedBy <a href="http://www.w3.org/1999/02/22-rdf-syntax-ns#">http://www.w3.org/1999/02/22-rdf-syntax-ns#</a>;
 rdfs:label "type";
 rdfs:comment "The subject is an instance of a class.";
 rdfs:range rdfs:Class;
 rdfs:domain rdfs:Resource.
```

## RDF Namespace example

```
rdf:Statement a rdfs:Class;
 rdfs:subClassOf rdfs:Resource;
 rdfs:comment "The class of RDF statements.".
rdf:subject a rdf:Property;
 rdfs:domain rdf:Statement;
 rdfs:range rdfs:Resource.
rdf:predicate a rdf:Property;
 rdfs:domain rdf:Statement;
 rdfs:range rdfs:Resource.
```

#### RDFS vs. OO Models

- In OO models, an object class defines the properties that apply to it
  - Adding a new property means modifying the class
- In RDF, properties defined globally and not encapsulated as attributes in class definitions
  - We can define new properties w/o changing class
  - Properties can have properties:mother rdfs:subPropertyOf :parent; rdf:type :FamilyRelation.
  - But: can't narrow domain & range of properties in a subclass

```
@prefix rdf: <a href="http://www.w3.org/1999/02/22-rdf-syntax-ns#">http://www.w3.org/1999/02/22-rdf-syntax-ns#</a>.
@prefix rdfs: <http://www.w3.org/2000/01/rdf-schema#> .
@prefix bio: <http://example.com/biology#> .
bio:Animal a rdfs:Class.
bio:offspring a rdfs:Property;
  rdfs:domain bio:Animal;
  rdfs:range bio:Animal.
bio:Human rdfs:subClassOf bio:Animal.
bio:Dog rdfs:subClassOf bio:Animal.
:fido a bio:Dog.
:john a bio:Human;
  bio:offspring:fido.
```

# **Ontology and Data**

Let's follow best practice and separate our ontology (i.e., schema) file from the data

```
# A simple Biology ontology

@prefix rdf: <a href="http://www.w3.org/1999/02/22-rdf-syntax-ns#">http://www.w3.org/1999/02/22-rdf-syntax-ns#</a>.

@prefix rdfs: <a href="http://www.w3.org/2000/01/rdf-schema#">http://www.w3.org/2000/01/rdf-schema#</a>.

@prefix bio: <a href="http://example.com/biology#">http://example.com/biology#</a>.

bio:Animal a rdfs:Class.

bio:offspring a rdfs:Property;

rdfs:domain bio:Animal;

rdfs:range bio:Animal.

bio:Human rdfs:subClassOf bio:Animal.

bio:Dog rdfs:subClassOf bio:Animal.
```

```
# Some biological data
@prefix rdf: <a href="http://www.w3.org/1999/02/22-rdf-syntax-ns#">http://www.w3.org/1999/02/22-rdf-syntax-ns#</a>.
@prefix rdfs: <http://www.w3.org/2000/01/rdf-schema#>.
@prefix bio: <http://example.com/biology#>.
@prefix : <http://finin.org/example/#> .
# fido's a dog!
:fido a bio:Dog.
# john's human & has offspring fido
:john a bio:Human;
   bio:offspring:fido.
```

# **Apache Jena**

Apache Jena is a suite of high-quality, well-maintained, opensource tools in Java for semantic web technology

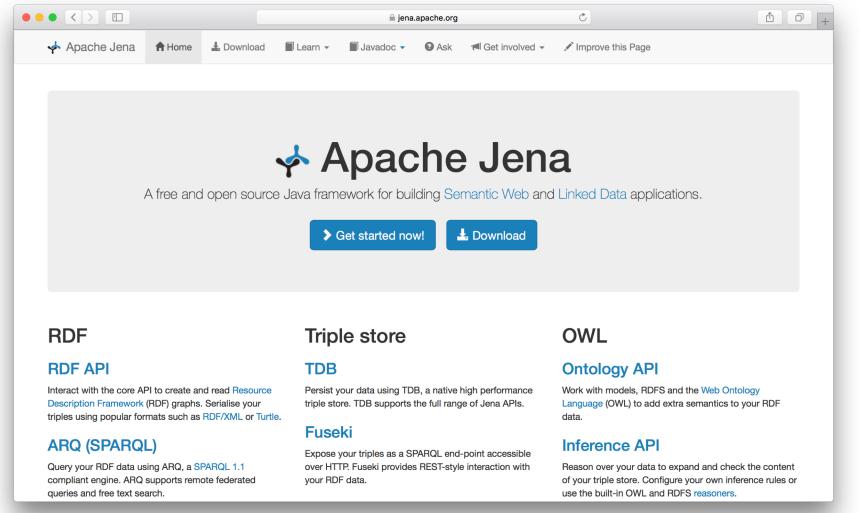

## Jena's riot command

- Jena has a set of command line tools
- Riot can convert between serializations and also do simple rdfs inference
- Let's try it on the example

```
riot --rdfs=bio0.ttl --output=ttl mybio0.ttl
```

## Riot rdfs inference

```
bio> riot --rdfs=bio0.ttl --output=ttl mybio0.ttl
@prefix : <http://finin.org/example/#> .
@prefix rdf: <http://www.w3.org/1999/02/22-rdf-syntax-ns#> .
@prefix rdfs: <http://www.w3.org/2000/01/rdf-schema#> .
@prefix bio: <http://example.com/biology#> .
:fido
       rdf:type bio:Dog;
       rdf:type bio:Animal .
:john
       rdf:type
                     bio:Human;
       rdf:type bio:Animal;
       bio:offspring :fido;
       rdf:type bio:Animal .
:fido
       rdf:type bio:Animal.
```

bio>

```
@prefix rdf: <http://www.w3.org/1999/02/22-rdf-syntax-ns#> .
@prefix rdfs: <a href="http://www.w3.org/2000/01/rdf-schema"> .
@prefix bio: <http://example.com/biology#> .
bio:Animal a rdfs:Class.
bio:offspring a rdfs:Property;
  rdfs:domain bio:Animal;
  rdfs:range bio:Animal.
bio:Human rdfs:subClassOf bio:Animal.
bio:Dog rdfs:subClassOf bio:Animal.
:fido a bio:Dog.
:john a bio:Human;
  bio:offspring:fido.
```

There is no way to say that the offspring of humans are humans and the offspring of dogs are dogs.

```
Bio:child rdfs:subPropertyOf bio:offspring;
 rdfs:domain bio:Human;
 rdfs:range bio:Human.
Bio:puppy rdfs:subPropertyOf bio:offspring;
 rdfs:domain bio:Dog;
                                   What do we know after
  rdfs:range bio:Dog.
                                   each of the last two triples
                                   are asserted?
:john bio:child :mary.
:fido bio:puppy :rover.
```

```
Bio:child rdfs:subPropertyOf bio:offspring;
 rdfs:domain bio:Human;
 rdfs:range bio:Human.
Bio:puppy rdfs:subPropertyOf bio:offspring;
 rdfs:domain bio:Dog;
 rdfs:range bio:Dog.
:john bio:child :mary.
:fido bio:puppy :rover.
```

Suppose we also assert:

- :john bio:puppy :rover
- :john bio:child :fido

## Not like types in OO systems

- Classes differ from types in OO systems in how they are used
  - They are not constraints on well-formedness as in most programming languages
- Lack of negation & <u>open world assumption</u> in RDF+RDFS makes detecting such contradictions impossible!
  - Can't say that Dog and Human are disjoint classes
  - Not knowing any individuals who are both doesn't mean it's not possible

## No disjunctions or union types

What does this mean?

```
bio:Human rdfs:subClassOf bio:Animal.
bio:Cat rdfs:subClassOf bio:Animal.
bio:Dog rdfs:subClassOf bio:Animal.
bio:hasPet a rdfs:Property;
 rdfs:domain bio:Human;
 rdfs:range bio:Dog;
 rdfs:range bio:Cat.
```

## No disjunctions or union types

What does this mean?

Bio:Human rdfs:subClassOf bio:Animal.

bio:Cat rdfs:subClassOf bio:Animal.

Bio:Dog rdfs:subClassOf bio:Animal.

bio:hasPet a rdfs:Property;

rdfs:domain bio:Human;

rdfs:range bio:Dog;

rdfs:range bio:Cat.

Consider adding:

:john bio:hasPet :spot

## No disjunctions or union types

What does this mean?

bio:Human rdfs:subClassOf bio:Animal.

bio:Cat rdfs:subClassOf bio:Animal.

bio:Dog rdfs:subClassOf bio:Animal.

bio:hasPet a rdfs:Property; rdfs:domain bio:Human; rdfs:range bio:Dog; rdfs:range bio:Cat.

- Many different possibilities
  - Only a dog or cat can be an object of hasPet property
  - Dogs and cats and maybe other animals are possible as pets
  - Dogs and cats and maybe other things, not necessarily animals, are possible as pets
  - All dogs and all cats are pets
  - It's possible for some dogs and some cats to be pets
- Not all of these can be said in RDF+RDFS
- We can express all of these in OWL (I think)

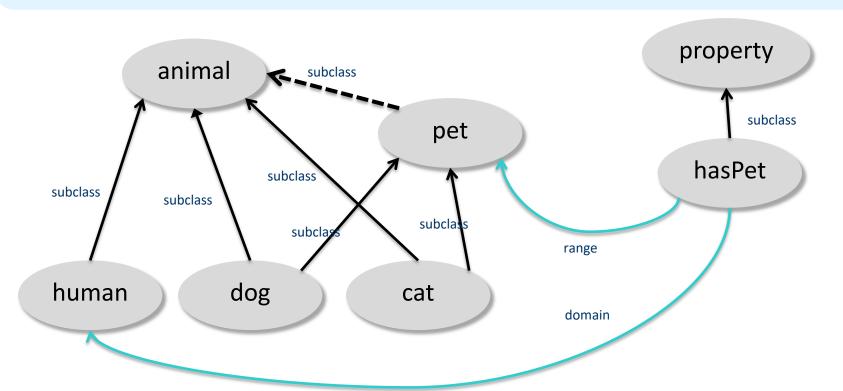

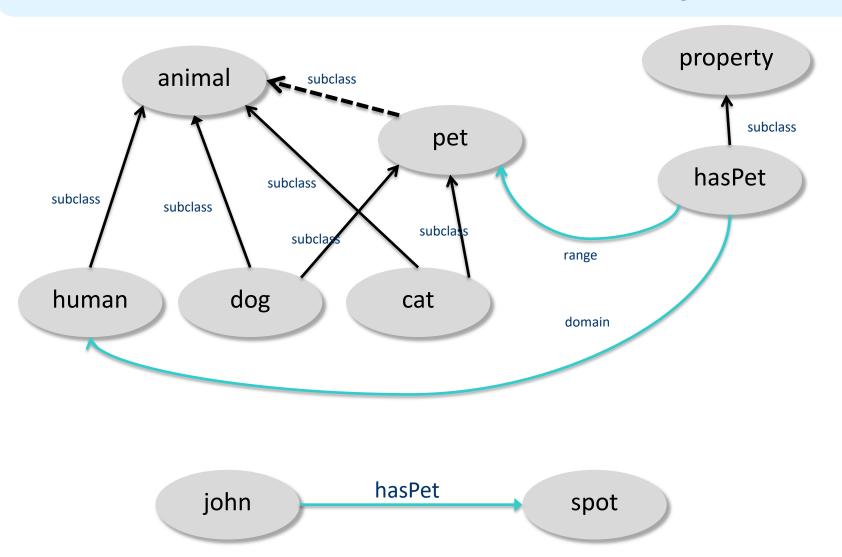

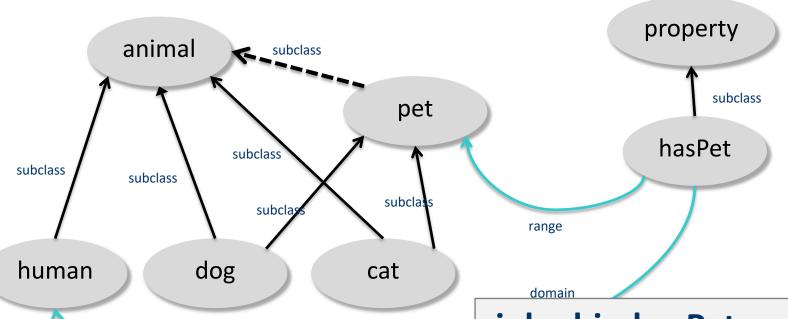

All dogs are pets
All cats are pets
All pets are animals

ıasPet

:john bio:hasPet :spot

=>

:john a bio:Human,

bio:Animal.

:spot a bio:Pet,

bio:Animal.

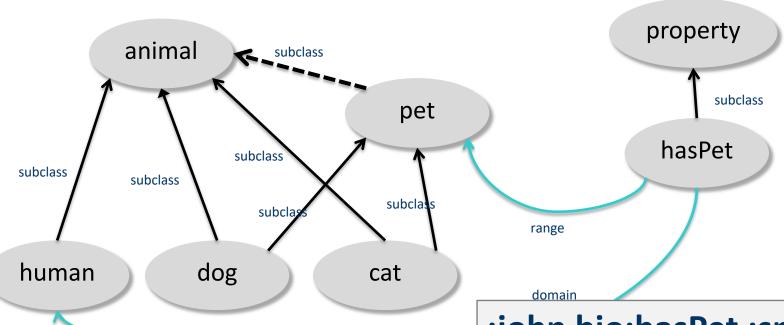

All dogs are pets
All cats are pets
All pets are animals

:john bio:hasPet :spot

=>

:john a bio:Human, bio:Animal.

:spot a bio:Pet, bio:Animal.

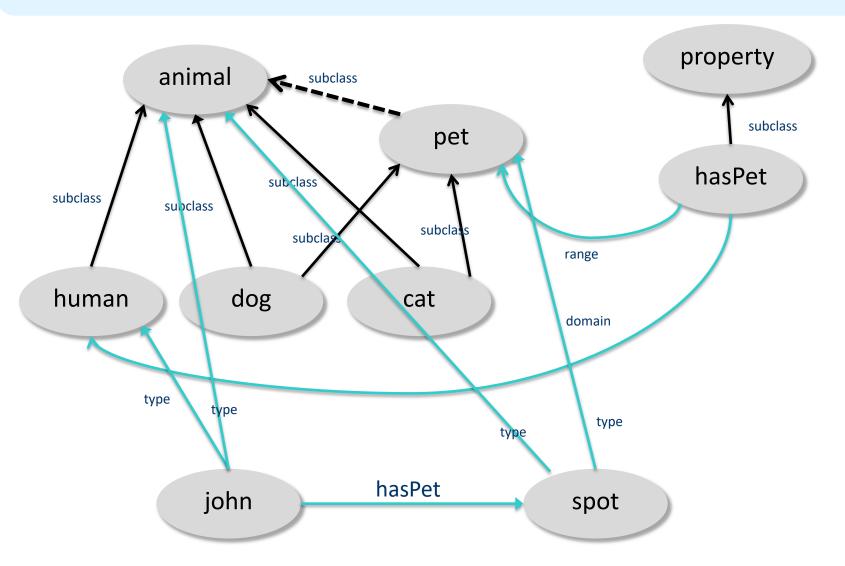

#### Classes and individuals are not disjoint

- In OO systems a thing is either a class or object
  - Many KR systems are like this also
- Not so in RDFS

bio:Species rdf:type rdfs:Class. bio:Dog rdf:type rdfs:Species; rdfs:subClassOf bio:Animal. :fido rdf:type bio:Dog.

- rdf:type links an individual to a class it belongs to
- rdfs:subClass links a class to a super-class it is part of
- Adds richness to language but causes problems
  - In OWL DL you can't do this
  - OWL has it's own notion of a Class, owl:Class

# Inheritance is simple

- No defaults, overriding, shadowing
- What you say about a class is necessarily true of all sub-classes
- A class's properties are not inherited by its members
  - Can't say "Dog's are normally friendly" or even "All dogs are friendly"
  - Meaning of the Dog class is a set of individuals
  - Sets cannot be friendly

#### Set Based Model Theory Example

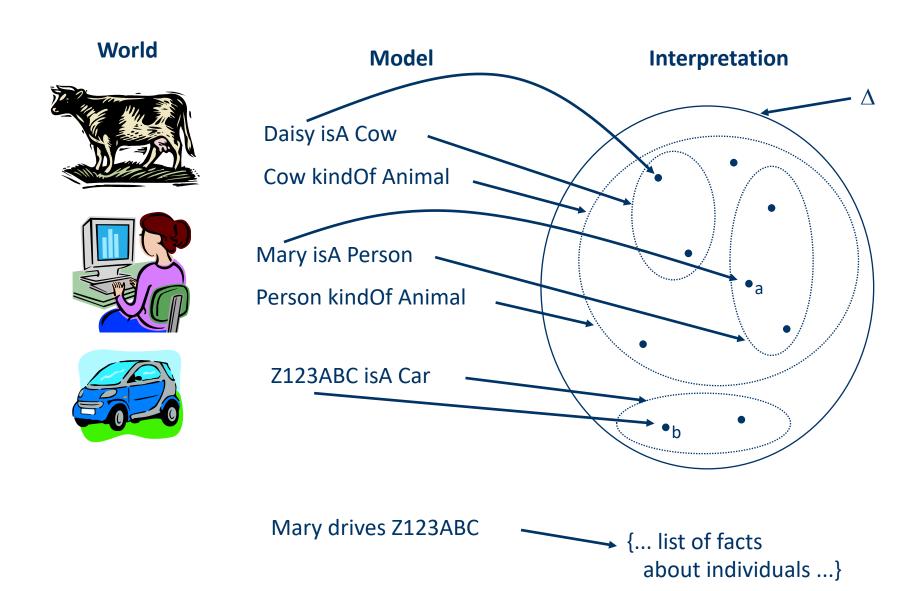

#### Is RDF(S) better than XML?

Q: For a specific application, should I use XML or RDF?

A: It depends...

- XML's model is
  - a tree, i.e., a strong hierarchy
  - applications may rely on hierarchy position
  - relatively simple syntax and structure
  - not easy to combine trees
- RDF's model is
  - a loose collections of relations
  - applications may do "database"-like search
  - not easy to recover hierarchy
  - easy to combine relations in one big collection
  - great for the integration of heterogeneous information

#### RDFS too weak to describe resources in detail

- No localised range and domain constraints
   Can't say range of hasChild is person when applied to persons and elephant when applied to elephants
- No existence/cardinality constraints
   Can't say all instances of person have a mother that is a person, or that persons have exactly two parents
- No transitive, inverse or symmetrical properties
   Can't say isPartOf is a transitive property, hasPart is the inverse of isPartOf or that touches is symmetrical

We need RDF terms providing these and other features: this is where OWL comes in

#### **RDF Conclusions**

- Simple data model based on a graph, independent of serializations (e.g., XML or N3)
- Has a formal semantics providing a dependable basis for reasoning about the meaning of RDF expressions
- Has an XML serialization, can use XML schema datatypes
- Open world assumption: anyone can make statements about any resource
- RDFS adds vocabulary with well defined semantics (e.g., Class, subClassOf, etc.)
- OWL addresses some of RDFS's limitations adding richness (and complexity)